## **Configuration**

Le service des ressources humaines peut procéder à des adaptations du logiciel en fonction des besoins de l'entreprise ou modifier les paramètres par défaut.

Pour effectuer les réglages, veuillez cliquer sur la tuile **configuration**.

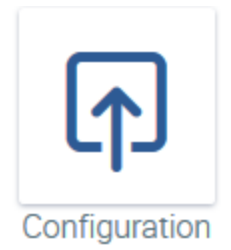

Les ajustements sont possibles dans les domaines suivants :

- Documents
- Contrats
- Modèles de temps de travail
- Modèle de sursalaire
- Projets
- Absences
- Approbation/rejet automatique des congés
- Jours fériés d'entreprise
- Congés d'entreprise
- Entreprise